## **NHSN Dialysis Event ARBSI Report Quick Reference**

**NHSN Helpdesk: nhsn@cdc.gov**

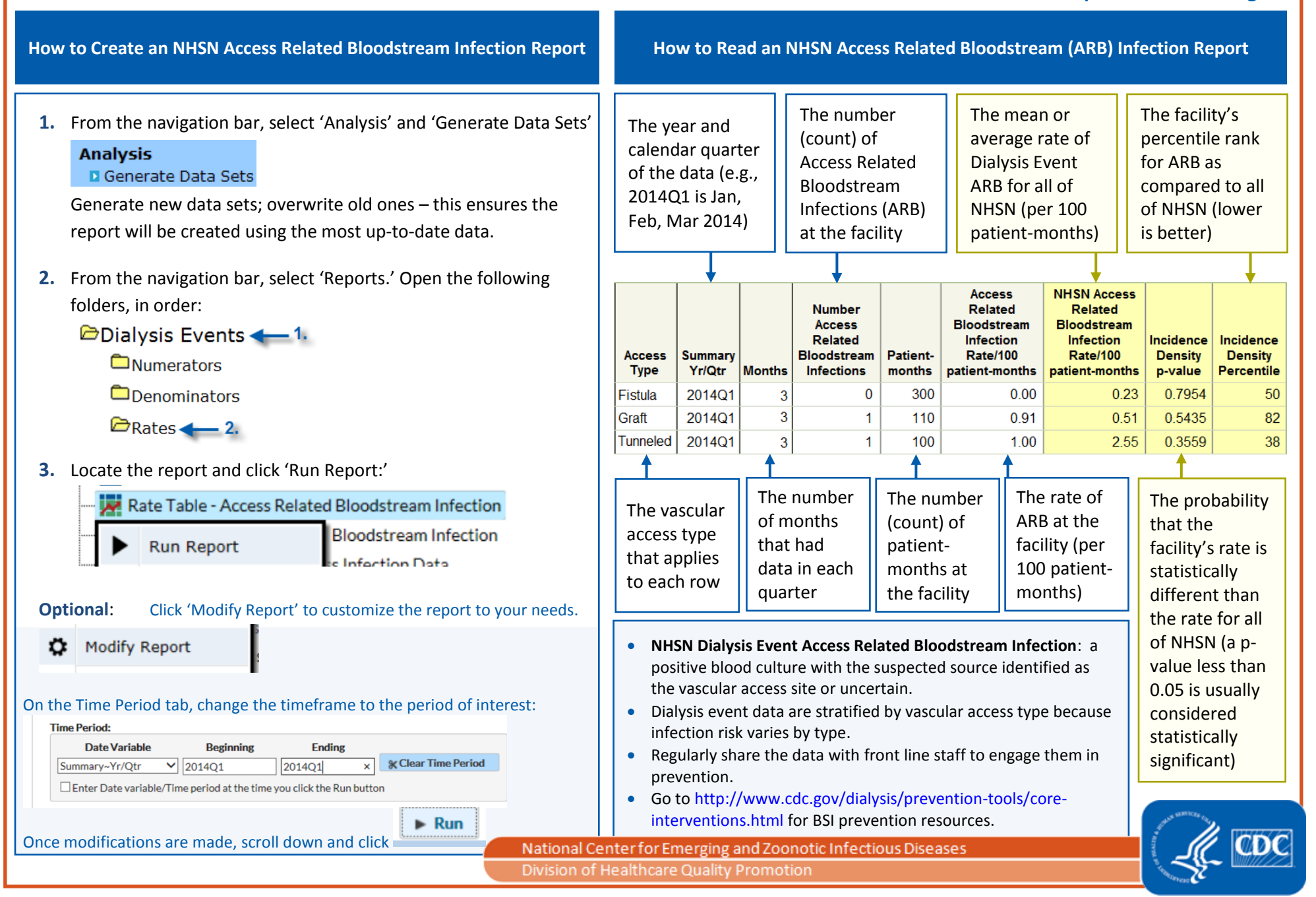